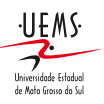

FUNDAÇÃO UNIVERSIDADE ESTADUAL DE MATO GROSSO DO SUL CNPJ: 86.891.363/0001-80

Diretoria de Registro Acadêmico 16/03/2022 - 10:06 - folha 1 de 4

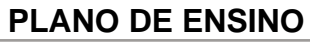

**Curso:** Ciência da Computação, DOURADOS, Integral (2011) - 3ª Série

**Professor:** MERCEDES ROCIO GONZALES MÁRQUEZ

**Disciplina:** Computação Gráfica - Turma "U"

**Carga Horária:** 136 h **Período Letivo:** 02/2022 a 12/2022

# **Ementa:**

Conceitos básicos. Transformações geométricas. Transformações Projetivas. Modelagem geométrica. Visibilidade. Cor. Modelos de iluminação. Textura. Introdução ao Processamento de Imagens.

#### **Objetivo:**

- Estudo dos principais conceitos e métodos necessários à implementação de programas de computador para sintetizar imagens de modelos geométricos tridimensionais;

- Uso da biblioteca de programação OPENGL para aplicação prática dos conceitos estudados.

### **Conteúdo:**

- 1. INTRODUÇÃO
- 1.1. Conceito
- 1.2. Visão global da matéria
- 1.3. Áreas correlatas
- 1.4. Aplicações
- 2. INTRODUÇÃO A COMPUTAÇÃO GRÁFICA COM OPENGL
- 2.1. Projeção Ortográfica, caixa de visualização e coordenadas do mundo
- 2.2. Janela do OpenGL e coordenadas da tela
- 2.3. Cor, máquina de estados do OpenGL e interpolação
- 2.4. Primitivas Geométricas do OpenGL
- 2.5. Aproximação de objetos curvos
- 2.6. Buffer de Profundidade e Projeção Perspectiva
- 2.7. Projetos de desenho
- 3. OPENGL
- 3.1. Arranjos de vértices
- 3.2. Listas de display
- 3.3. Texto de desenho
- 3.4. Botões do mouse para interação
- 3.5. Menus
- 3.6. Objetos GLUT
- 3.7. Planos de recorte
- 3.8. Viewports
- 3.9. Janelas múltiplas
- 4. TRANSFORMAÇÕES, ANIMAÇÃO E VISUALIZAÇÃO COM OPENGL
- 4.1.Transformações de Modelagem
- 4.1.1.Translação
- 4.1.2.Escala
- 4.1.3.Rotação
- 4.2. Transformações de Modelagem Compostas
- 4.3.Transformando múltiplos objetos
- 4.4.Animação
- 4.4.1.Técnicas de Animação
- 4.4.2.Projetos de Animação

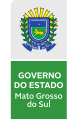

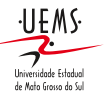

Diretoria de Registro Acadêmico 16/03/2022 - 10:06 - folha 2 de 4

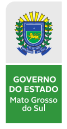

- 4.5. Transformações de Visualização
- 5. TEORIA DAS TRANSFORMAÇÕES
- 5.1. Transformações Geométricas no espaço 2D
- 5.1.1.Translação
- 5.1.2.Escala
- 5.1.3.Rotação
- 5.1.4.Reflexão
- 5.2. Transformações Geométricas no espaço 3D
- 6. MODELAGEM GEOMÉTRICA EM 3D
- 6.1. Pontos e Vetores
- 6.2. Curvas Planas e Espaciais
- 6.3. Parametrizações Racionais e Polinomiais
- 6.4. Seções Cônicas
- 6.5. Polígonos, Malhas e Superfícies planas
- 6.6. Superfícies de Revolução
- 6.7. Superfícies geradas por varredura
- 6.8. Superfícies Quádricas
- 6.9. Objetos Quádricos GLU
- 6.10.Curvas de Bézier
- 6.11.Superfícies de Bézier

7. COR

- 7.1. Sistema Visual Humano
- 7.2. Descrição da Cor de uma luz
- 7.3. Modelos de Cores
- 7.3.1. Modelo RGB
- 7.3.2. Modelo HSV
- 8. ILUMINAÇÃO
- 8.1. Modelo de Iluminação de Phong
- 8.2. Propriedades de Luz e de Material no OpenGL
- 8.3. Modelo de Iluminação do OpenGL
- 8.4. Luzes direcionais e posicionais e Atenuação da Intensidade Luminosa
- 8.5. SpotLights
- 8.6. Modelos de Sombreamento do OpenGL
- 8.7. Calculo dos vetores normais das superfícies que serão iluminadas
- 8.8. Modelo de sombreamento de Phong

9. TEXTURA

- 9.1. Mapas de Textura
- 9.2. Filtros de Textura
- 9.3. Especificação de Coordenadas de Textura
- 9.3.1. Superfícies Parametrizadas
- 9.3.2. Superfícies Quádricas e de Bézier
- 9.4. Texturas Iluminadas
- 10. RECORTE
- 10.1.De pontos
- 10.2.De segmentos
- 10.3.De polígonos
- 11. AMOSTRAGEM
- 11.1 Imagens Discretas
- 11.2 Rasterização
- 11.2.1 Rasterização de Pontos
- 11.2.2 Rasterização de Segmentos
- 11.2.3 Rasterização de Polígonos
- 11.2.4 Rasterização de outros modelos

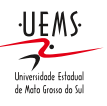

FUNDAÇÃO UNIVERSIDADE ESTADUAL DE MATO GROSSO DO SUL CNPJ: 86.891.363/0001-80

Diretoria de Registro Acadêmico 16/03/2022 - 10:06 - folha 3 de 4

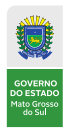

12.VISIBILIDADE

- 12.1. Algoritmo de Visibilidade por Prioridade
- 12.2. Algoritmo de Eliminação de Faces Ocultas pelo Cálculo da Normal
- 12.3. Algoritmo Z-Buffer
- 13. Introdução ao Processamento de Imagens

# **Metodologia:**

A professora dividirá o conteúdo em quatro unidades e fará a apresentação formal do mesmo em aulas expositivas seguidas de atividades práticas ou experimentos. Incentivar-se-á ao máximo a participação do aluno tanto na apresentação de dúvidas e esclarecimentos, quanto no desenvolver dos experimentos que contribuem para melhor entendimento e fixação de conceitos gerais. Cabe mencionar que, devido à natureza interligada dos assuntos da disciplinas, o aprendizado de uma unidade envolve naturalmente o aprendizado das unidades anteriores.

Uma atividade relevante da disciplina será o desenvolvimento de um projeto de programação em 4 fases. A ideia é oferecer ao aluno a oportunidade de desenvolver durante o período letivo um projeto de programação que permita aplicar o conhecimento adquirido durante cada unidade de conteúdos ministrados. Haverá espaço também para esclarecimento de dúvidas e orientações sobre o desenvolvimento das fases do projeto de programação.

Os conteúdos e calendário das atividades (aulas, experimentos, exercícios, provas) estarão disponíveis no site da disciplina (www.comp.uems.br/~mercedes/disciplinas/2022/CG) para que o aluno possa acessá-los e acompanhá-los oportunamente.

# **Bibliografia:**

Bibliografia Bibliografia Básica

FOLEY, J. et al. Introduction to Computer Graphics. Addison-Wesley, 2004.

FOLEY, J. D. et al. Computer Graphics: Principles and Practice. Addisson-Wesley, 2nd,2005.

WOO, M.; NEIDER, J.; DAVIS, T.; SHREINER, D. OpenGL® Programming Guide: The

Official Guide to Learning OpenGL: Version 1.2. Addison-Wesley Publishing Company, 3nd,1999. Bibliografia Complementar.

AZEVEDO, E.; CONCI, A. Computação Gráfica: Teoria e Prática, Campus, 2003.

GONZALES, R.; WOODS, R. Processamento Digital de Imagens. Blücher Ltda, 2000.

HEARN, D.; BAKER, P. Computer Graphics - C Version. Prentice Hall, 2nd, 1997.

WATT, A. 3D Computer Graphics. Addison Wesley, 1993.

#### **Critérios de Avaliação:**

I) AVALIAÇÕES POR UNIDADE Ui onde i=1,2,3,4.

A nota por unidade NUi será a soma de PTi, PPi e POi, onde:

2. AVALIAÇÃO PPi sobre ao desenvolvimento da fase do projeto de programação correspondente à unidade Ui e terá valor de zero a três. Cabe mencionar que um bom desempenho no PPi só será garantido se o aluno resolver cada uma das listas de exercícios e experimentos LEij que serão liberadas durante o desenvolvimento das aulas de cada unidade Ui.

3. AVALIAÇÃO POi, que será uma avaliação oral sobre os programas desenvolvidos, cuja corretude foi avaliada na PPi. Esta avaliação terá valor de zero a quatro.

Média final,  $MA = ( NUI + NU2 + NU3 + NU4 ) / 4.$ 

II) Avaliação Optativa OPT que será aplicada após a geração da média final e englobará todo o conteúdo ministrado e irá substituir a menor nota NUi, se esta for inferior a OPT.

Após a substituição, um novo MA será calculado. Esta avaliação consistirá em um projeto de programação

<sup>1.</sup> AVALIAÇÃO PTi sobre o conteúdo teórico da unidade correspondente Ui e terá valor de zero a três. Este conteúdo teórico será avaliado através da construção de um programa que será avaliado via webconferência.

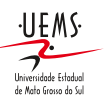

Diretoria de Registro Acadêmico 16/03/2022 - 10:06 - folha 4 de 4

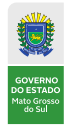

desenvolvido e terá valor entre zero e dez. III) Exame EX que será aplicado aos alunos com MA>=3.0 e As datas prováveis para as avaliações serão: PT1 e PP1: 12/05 PO1: 19/05 PT2 e PP2: 07/07 PO2: 14/07 PT3 e PP3: 29/09 PO3:06/10 PT4 e PP4: 24/11 PO4: 01/12 OPTATIVA: 01/12 EXAME: 15/12 Cabe mencionar que as datas das avaliações podem ser modificadas, desde que avisado aos alunos com antecedência de 7 dias a nova data de execução da avaliação.

DIOGO FERNANDO TREVISAN MERCEDES ROCIO GONZALES MÁRQUEZ Coordenador de Curso **Professor** Professor